## **Avec VLC 3 on ré-encode un fichier TS (enregistré à la TV/TNT)**

avec **le format audio E.AC3 (= Dolby Digital plus) qui sera ré-encodé en AC3 (Dolby Digital)**  par contre l'image vidéo n'a pas besoin d'être ré-encodée,

donc le ré-encodage global sera très rapide.

Si on a cette possibilité, choisir 2 disques différents pour les fichiers source et destination, afin d'accélérer encore plus le processus de ré-encodage.

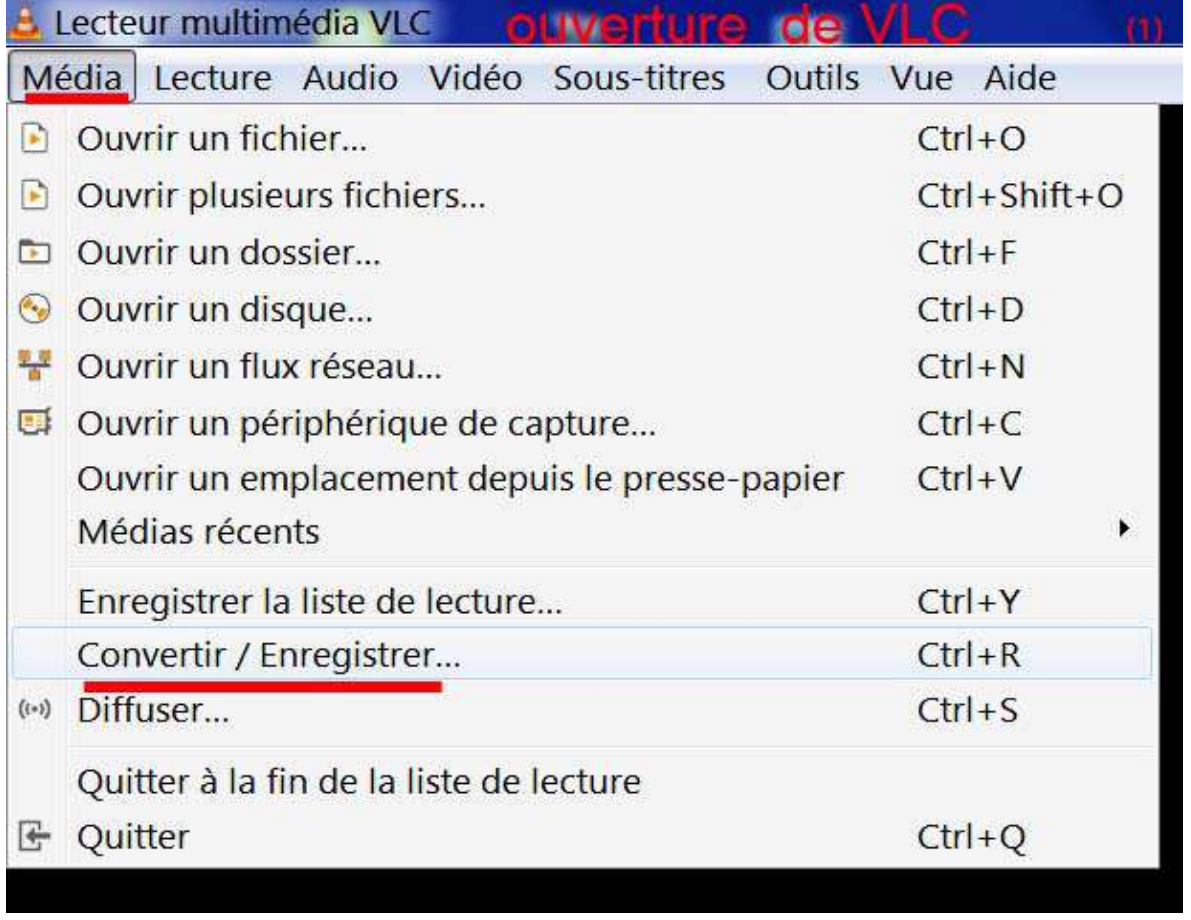

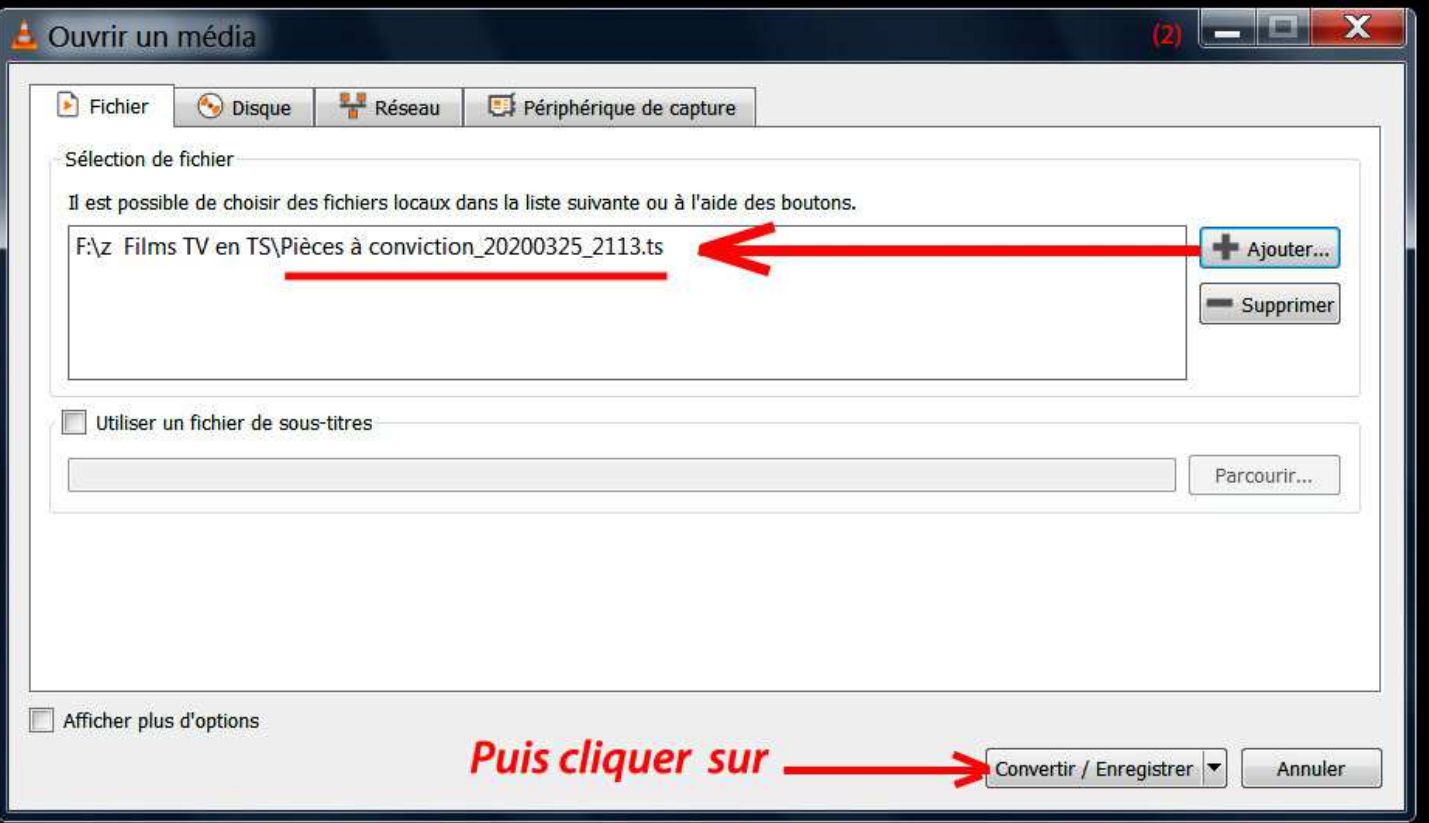

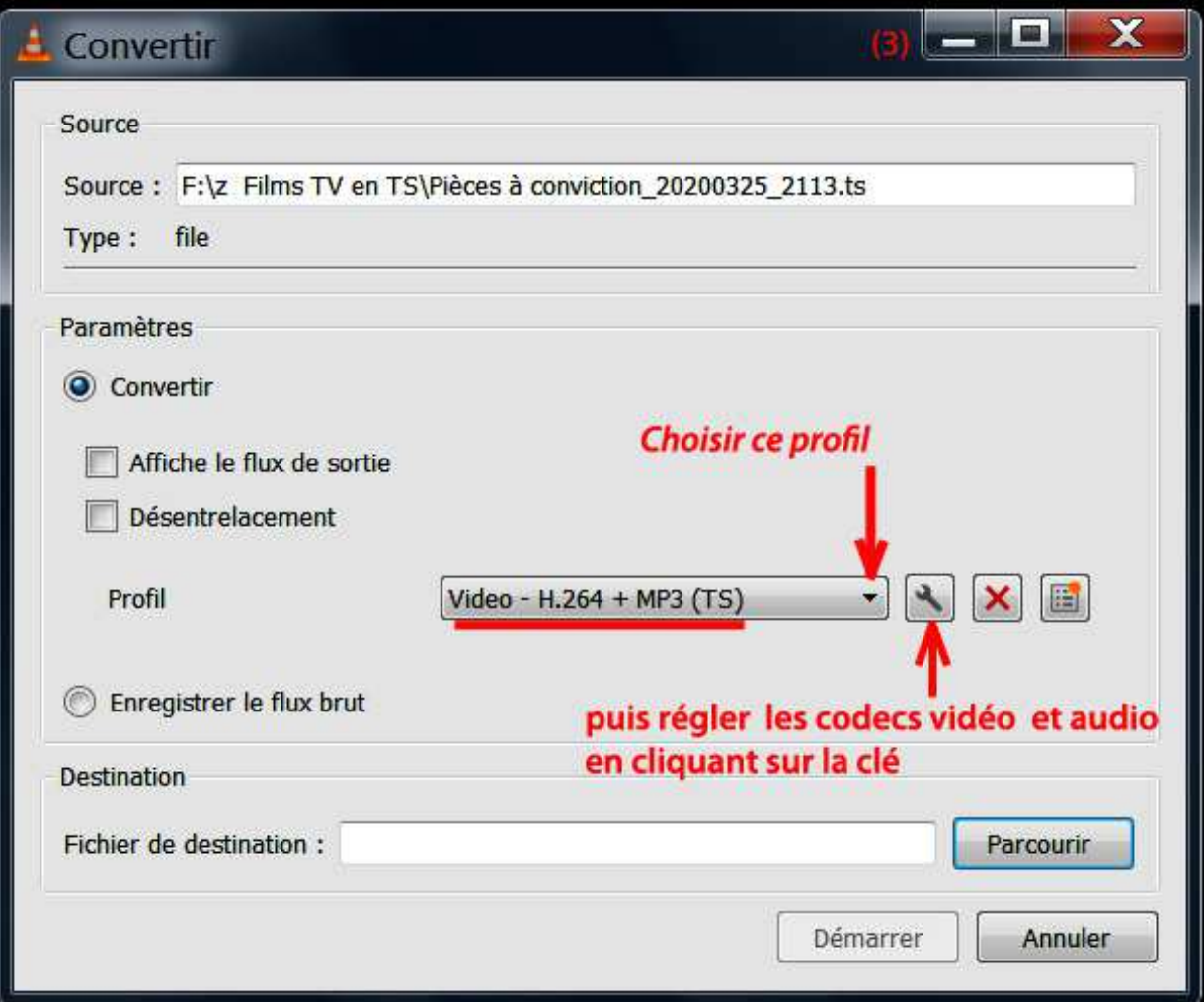

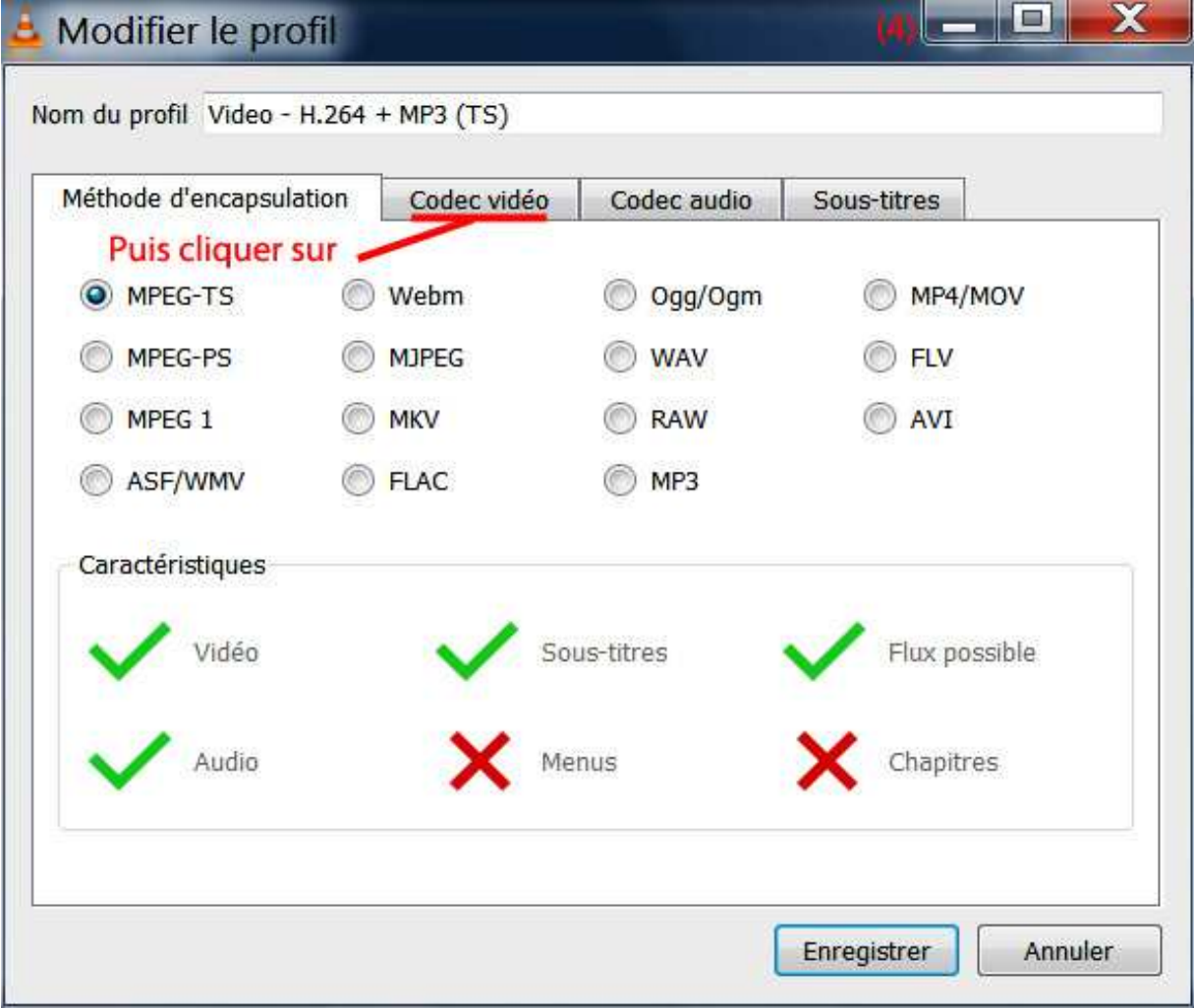

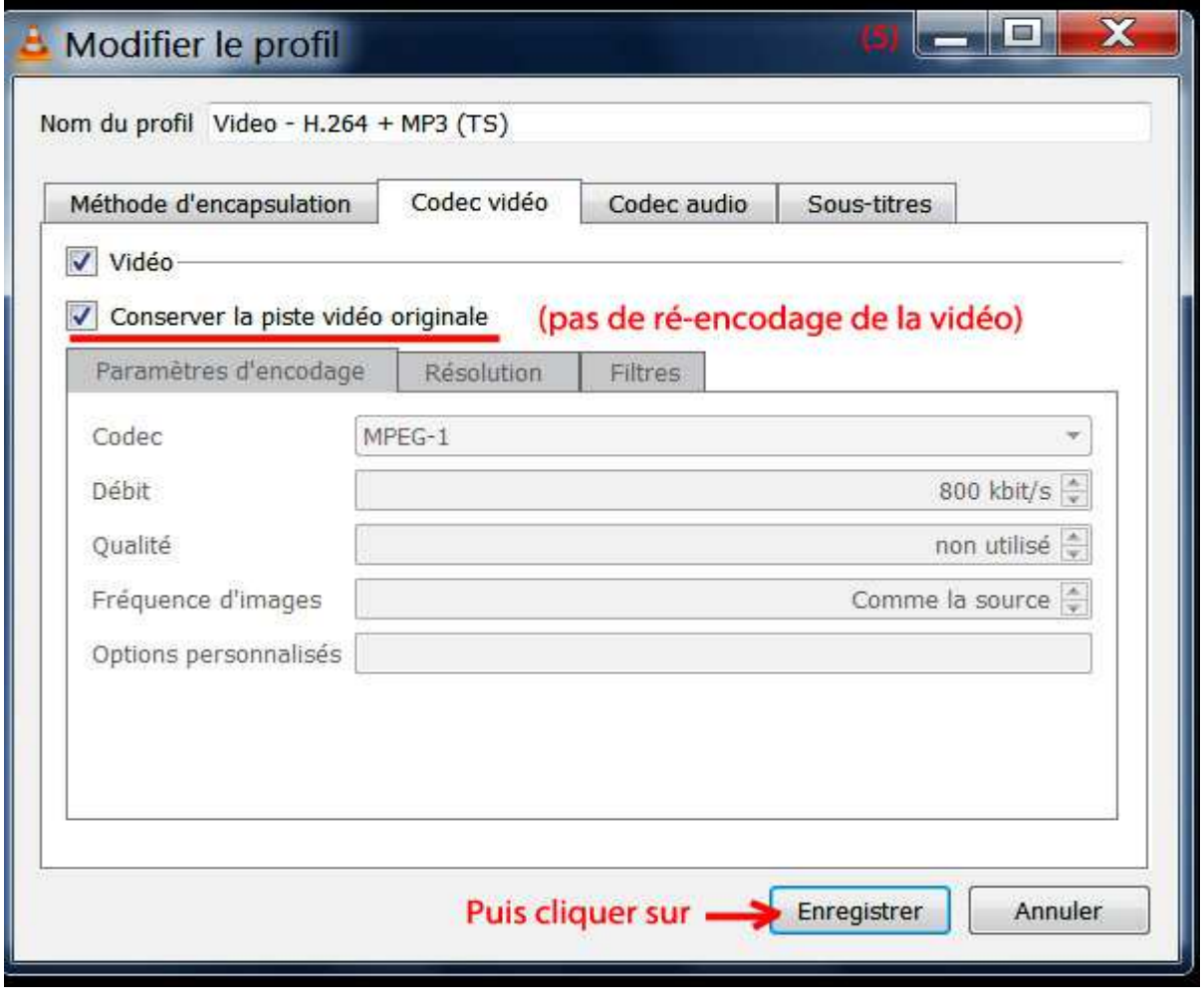

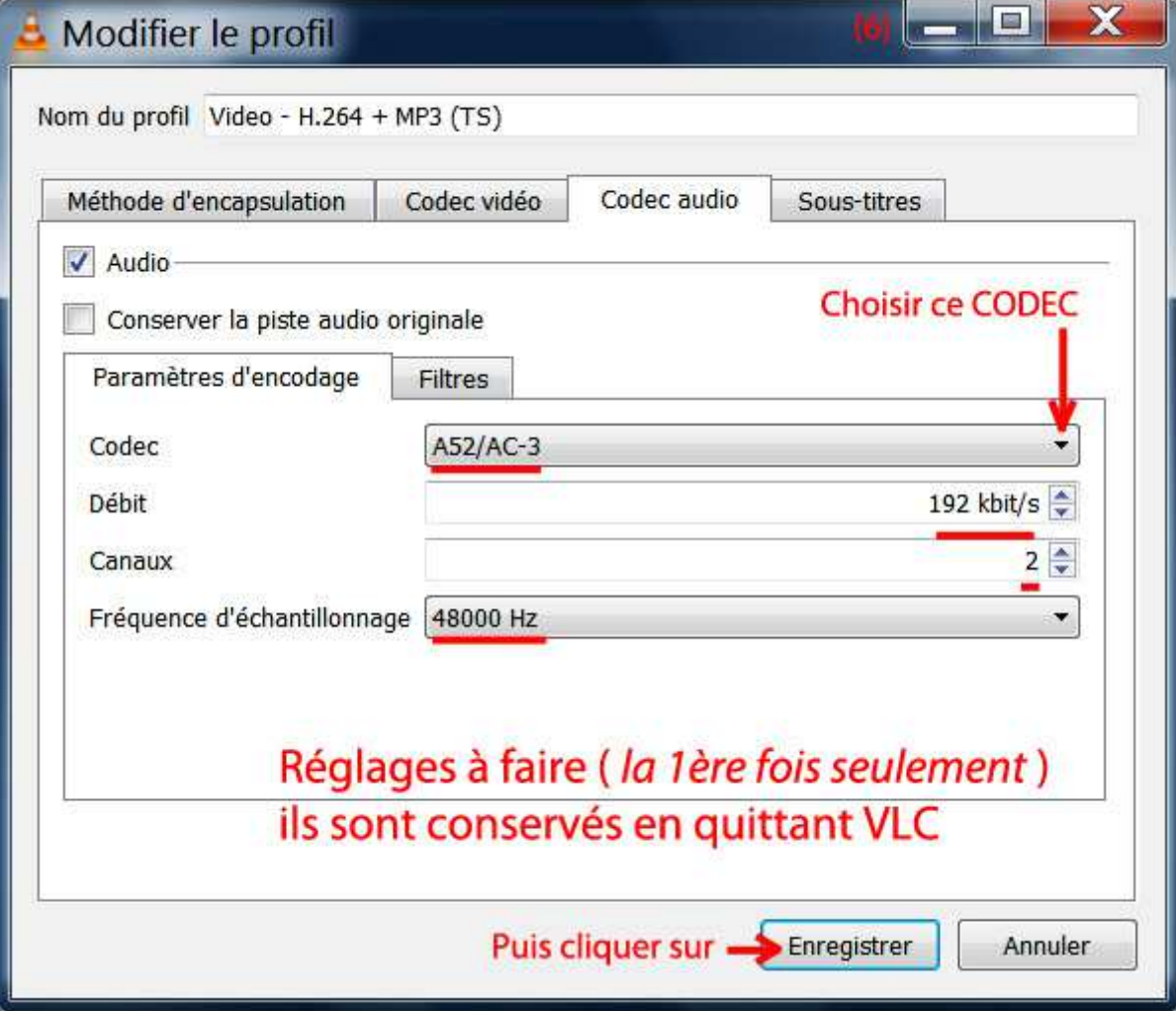

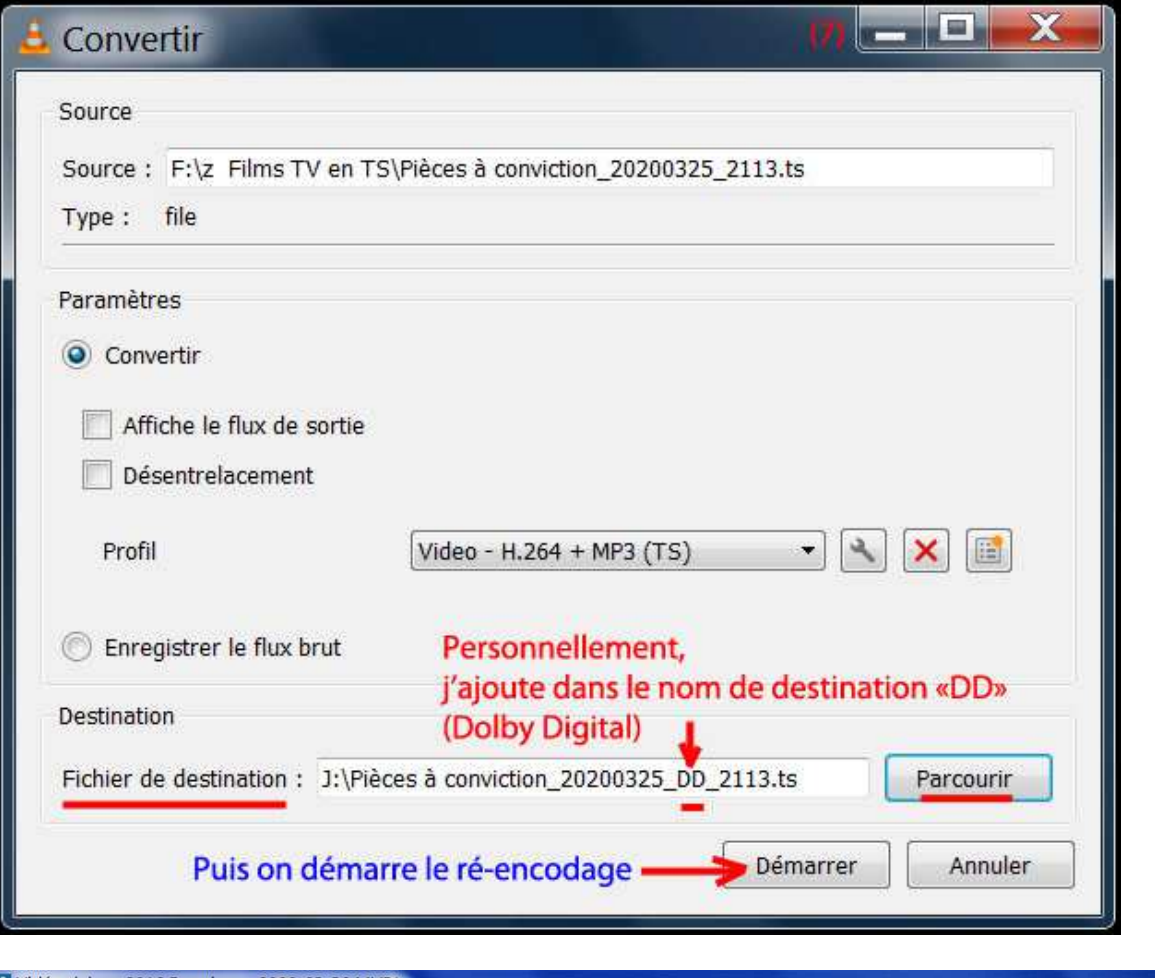

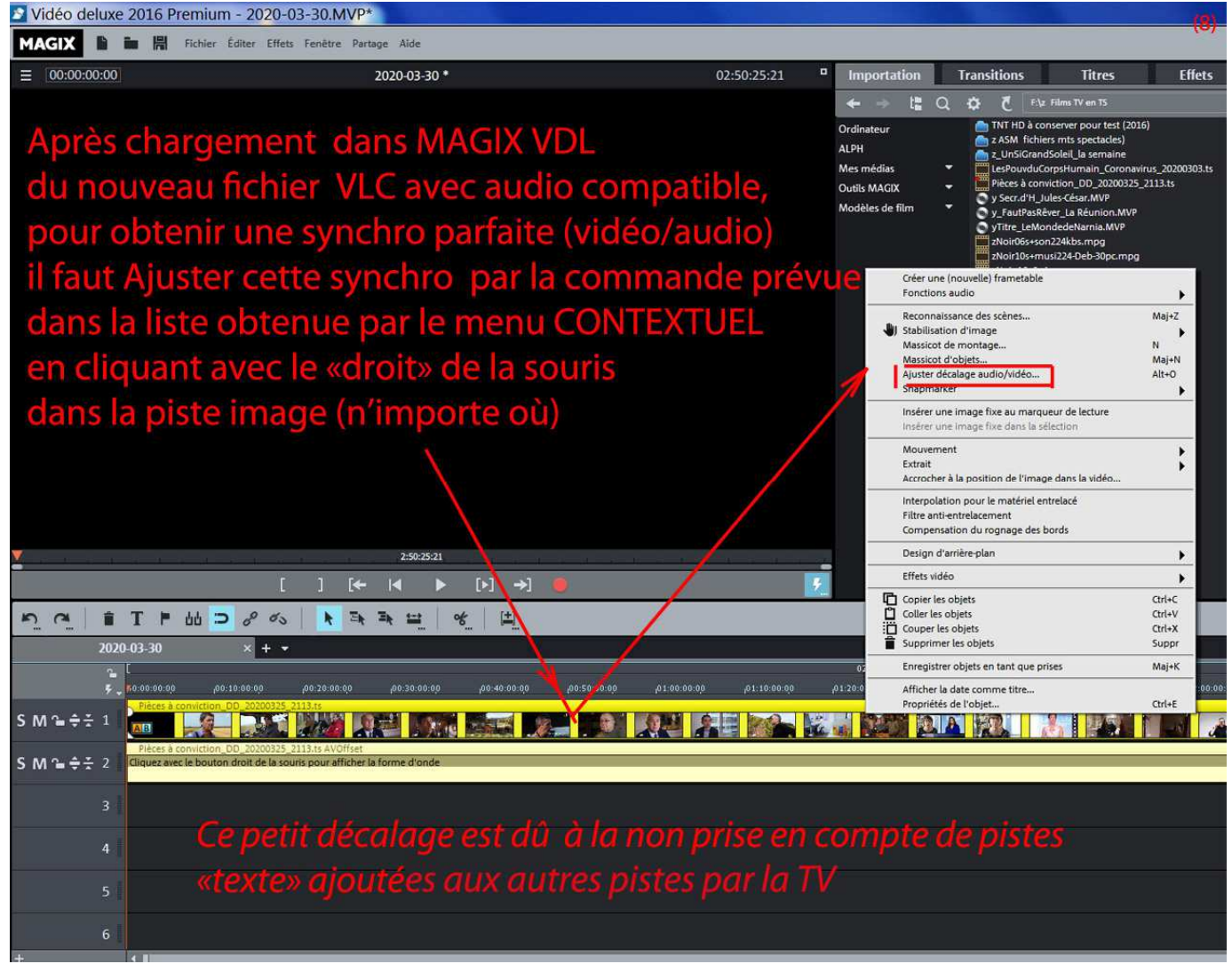

**Ci-dessous, la fenêtre obtenue par le MENU CONTEXTUEL sur la piste image --> Ajuster décalage audio/vidéo** 

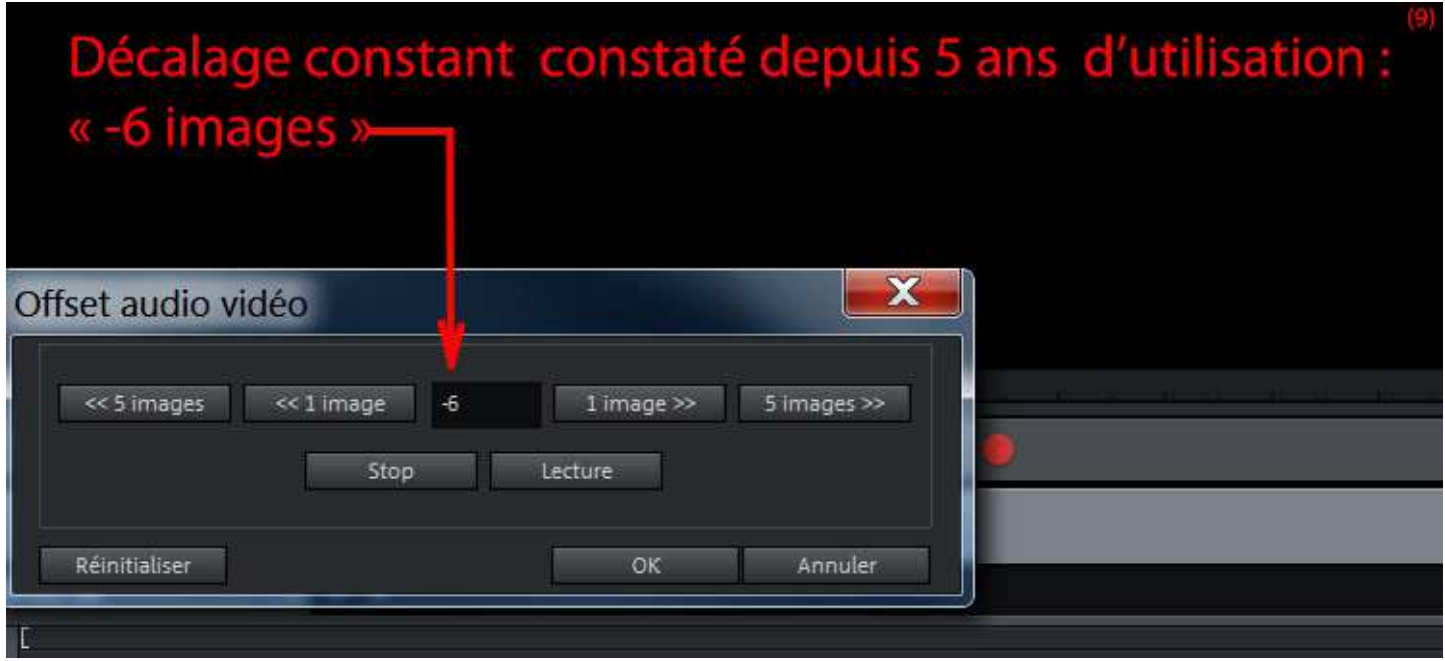

**Voilà, sur la time line il n'y a plus qu'à couper ce que l'on veut supprimer, ensuite, personnellement,** 

 **j'encode en 1920x1080 en m2ts avec un débit moyen de 4 Mbit/s (débit max: 20 Mbit/s) et audio en AC3 au débit de 192 Kbit/s.**